## **API Documentation - R6 (MEC-based)**

This section contains the API documentation related to release 6 of this blueprint.

## The API information of this blueprint is as follows:

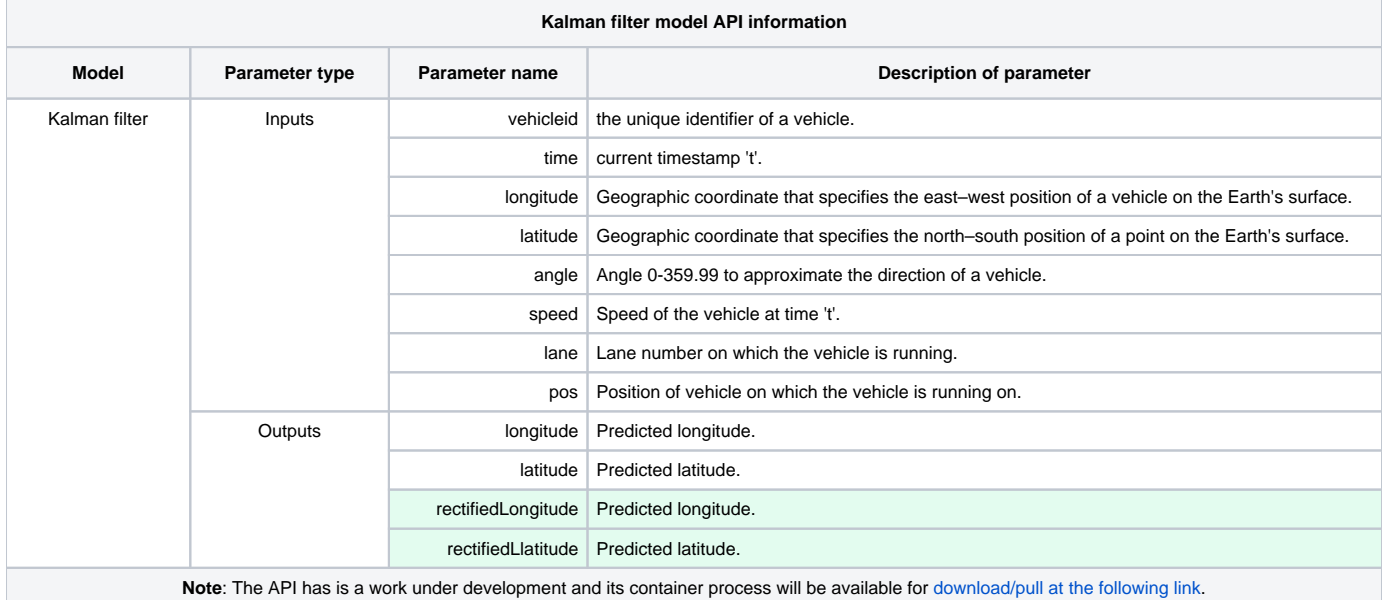

## The steps to start the API server that

1. Clone the code from the repository (if you haven't cloned it before). Link: [pred-vanet-mec - gerrit.akraino.org](https://gerrit.akraino.org/r/admin/repos/pred-vanet-mec):

git clone "https://gerrit.akraino.org/r/pred-vanet-mec"

2. Run the following command to start the API-server:

docker run mehmoodasif/NAME-OF-API-SERVER -p HOST-PORT-NUMBER:CONTAINER-PORT-NUMBER # OR python NAME-OF-API-SERVER.py --port PORT-NUMBER